## **Workadventure - warpzone Map**

Unsere warpzone Assempby Map für das rc3 und so.

## **Git Repo / Issues**

Das Git Repo für unsere Karte liegt auf unserem Gitlab Server: <https://gitlab.warpzone.ms/workadventure/warpzone>Die Issues werden als TODO-Liste verwendet: <https://gitlab.warpzone.ms/workadventure/warpzone/-/issues>

## **An der Karte mitarbeiten**

TODO

## **Infos zum Thema**

- <https://workadventu.re/>
- <https://workadventu.re/map-building/>
- [https://media.ccc.de/v/divoc-reboot-to-respawn-2021-39-workadventure-selbst-betreiben-ein-se](https://media.ccc.de/v/divoc-reboot-to-respawn-2021-39-workadventure-selbst-betreiben-ein-serviervorschlag) [rviervorschlag](https://media.ccc.de/v/divoc-reboot-to-respawn-2021-39-workadventure-selbst-betreiben-ein-serviervorschlag)

From: <https://wiki.warpzone.ms/>- **warpzone**

Permanent link: **<https://wiki.warpzone.ms/projekte:workadventure?rev=1638214180>**

Last update: **29.11.2021**

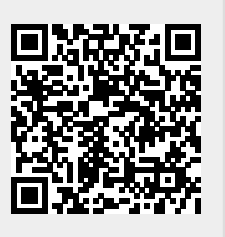